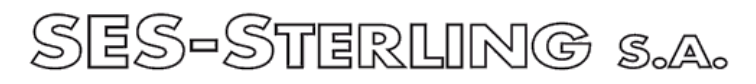

1bis rue de Delémont F-68308 SAINT-LOUIS Cedex

## **Internet : www.ses-sterling.com**

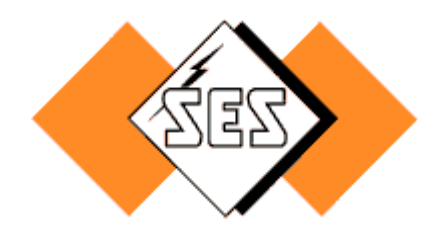

## Date : 27 octobre 2010

## **Transmission des données pour le marquage Laser ou Thermique SES-Sterling**

Pour permettre un traitement de votre commande de marquage dans les meilleures conditions, voici quelques règles à observer :

- 1. La transmission doit se faire par e-mail à l'adresse [st.louis@ses-sterling.com](mailto:st.louis@ses-sterling.com)
- 2. La commande doit comporter les informations suivantes, pour chaque type de produit :
	- les caractéristiques du support : longueur, couleur, matériau sans halogène ou normal
	- le type d'impression : hauteur de l'écriture, nombre de lignes (1 à 4),
	- le nom du fichier contenant les données à marquer.
	- la quantité globale

Si possible, indiquez le n° d'offre, cela facilitera le traitement de votre commande.

- 3. Fichiers contenant les données à marquer :
	- format tableur Excel ou Open Office
	- éviter les noms de fichier trop longs. Ne pas utiliser de caractères spéciaux pour les noms de fichiers
	- un fichier par type de produit (même longueur, même couleur)
	- les fichiers peuvent contenir plusieurs onglets (feuilles), mais éviter la multiplication des feuilles comportant très peu de lignes à marquer.
	- présenter les données de la façon suivante dans le tableur :

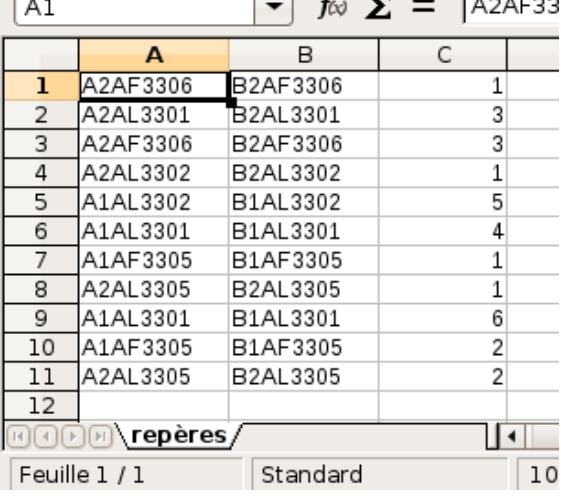

- ➢ Texte à marquer sur la ligne 1 en colonne A
- ➢ Texte à marquer sur la ligne 2 en colonne B (si applicable)
- ➢ Quantité en colonne C
- ➢ **Pas de formatage particulier, fusion de cellules, insertion d'images (logos, etc...), de ligne vide.**